addresscloud® FOSS4GUK 2023 Geospatial tools for working with Cloud Native Data

Matt Travis github: mtravis matt@addresscloud.com

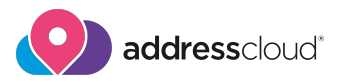

#### Introduction

- Been working with geo data for close to 20 years, mainly for local authorities in the UK and Dartmoor National Park
- Currently working at addresscloud as a data analyst / engineer
- Treasurer for OSGEO:UK and helped organise FOSS4GUK the 2019, 2020:Online and 2022:Local events

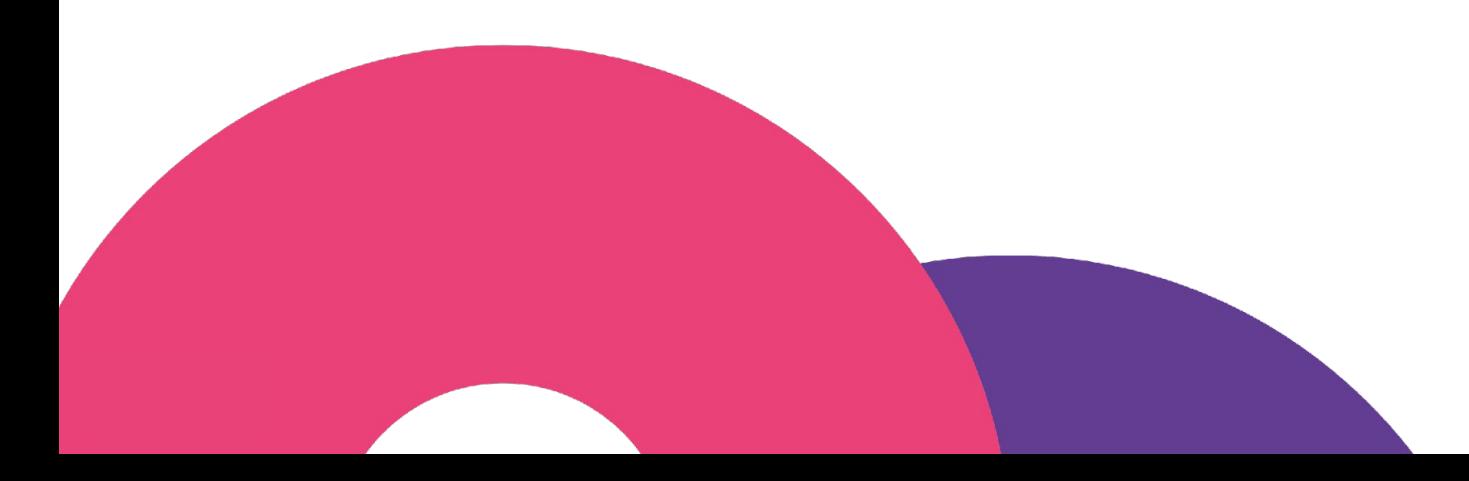

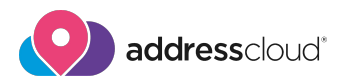

#### Addresscloud was founded in 2015 (and born at FOSS4G!) and is a geocoding and location intelligence service working predominantly within the insurance sector

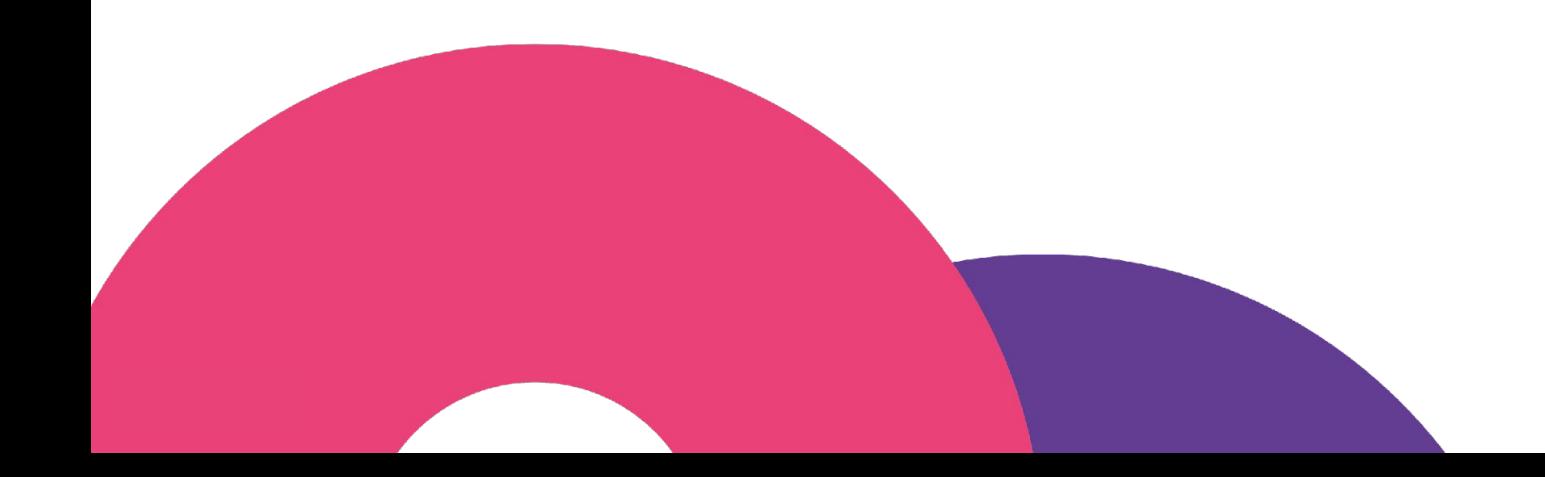

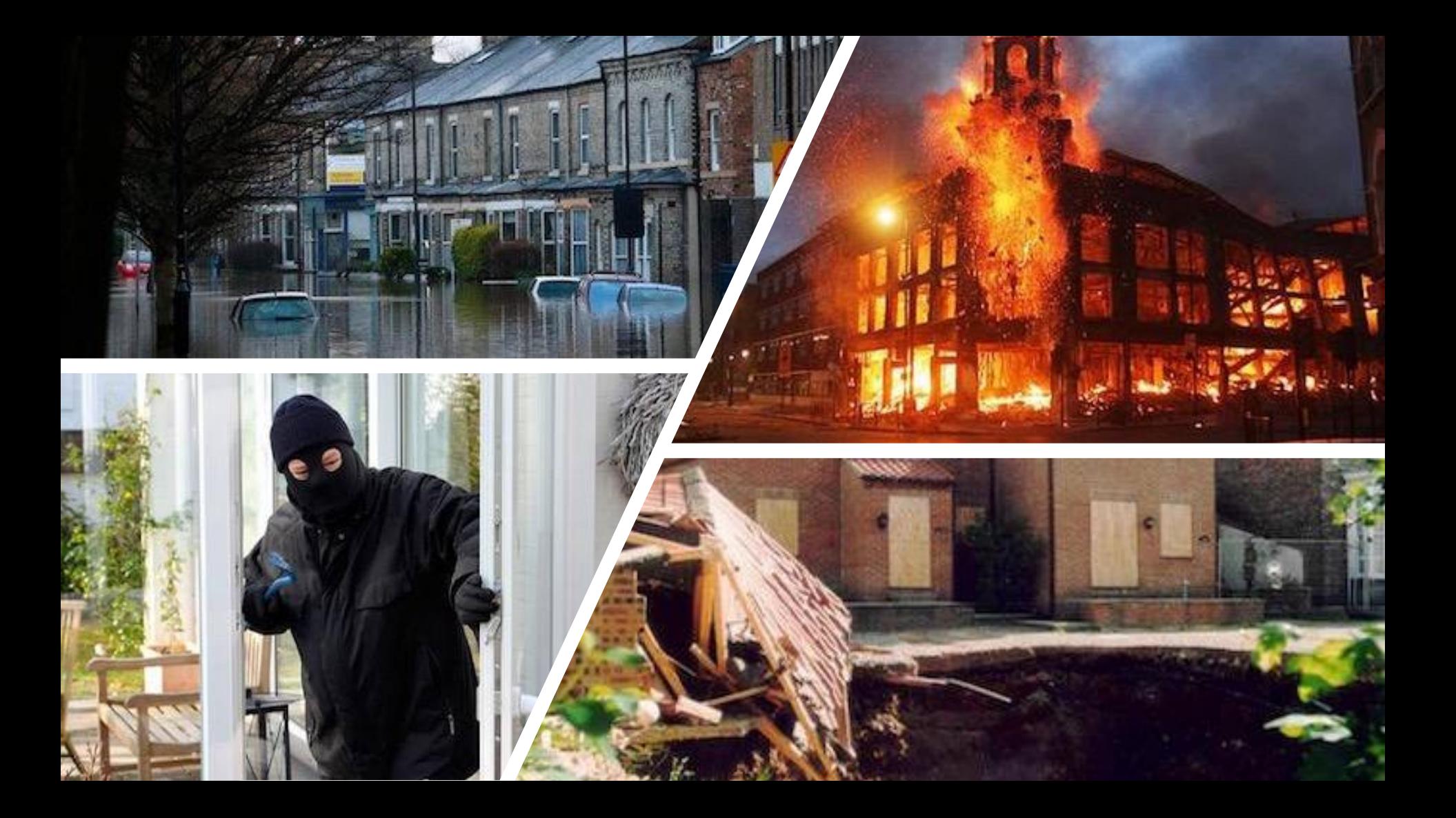

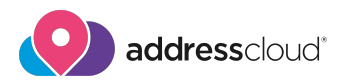

#### Insurers need to avoid having too much risk in a single location, but what is that location? Many systems use radial accumulation techniques but these do not represent real life risk

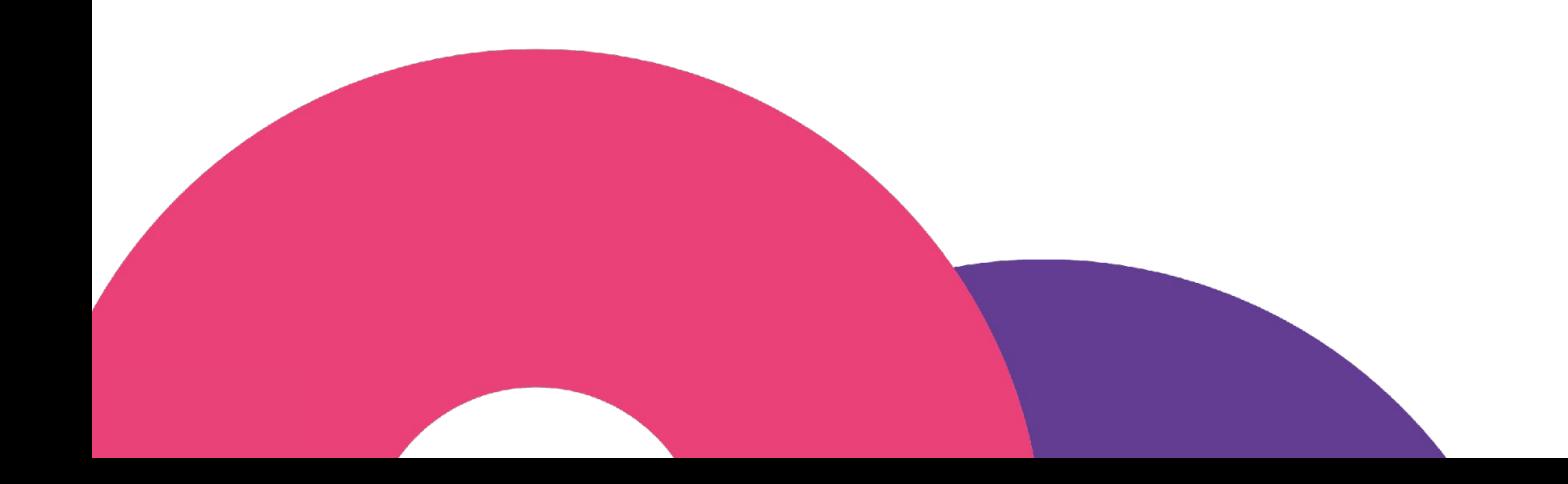

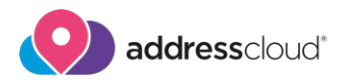

# Cloud Native Geospatial

- ❏ Data Formats
- ❏ Data Store
- ❏ Open Source Tools

© 2022 Addresscloud®

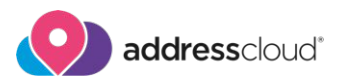

### Benefits of using cloud-native data?

❏ Cloud-Native data formats are structured to be efficiently

retrieved from cloud object storage services

- ❏ It's faster for users.
- ❏ Stream only the data you need that they need for their analysis.
- ❏ No need to download and store copies of data (or even DVDs)
- ❏ Saves users time and money

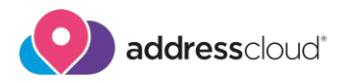

#### Data Formats cloud-native data?

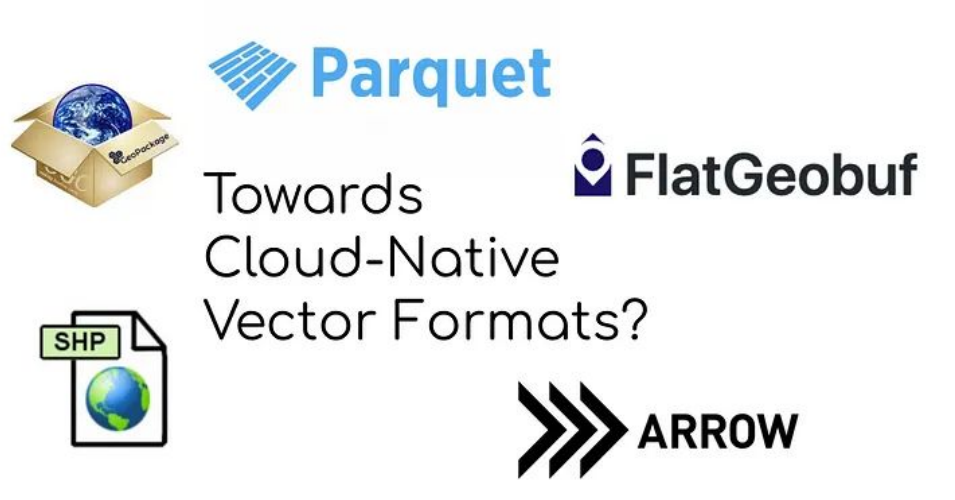

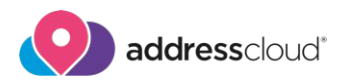

# Flatgeobuf

- ❏ Lossless binary format fast to load and stream
- ❏ Works well with large volumes of static data, significantly faster than legacy formats
- ❏ Not editable really for read only and data storage/transfer
- ❏ Supported by GDAL, QGIS and Tippecanoe
- ❏ Can be directly streamed and used in by [Leaflet](https://flatgeobuf.org/examples/leaflet/large.html), MapLibre, etc

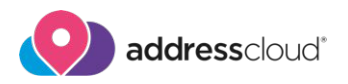

### **Geoparquet**

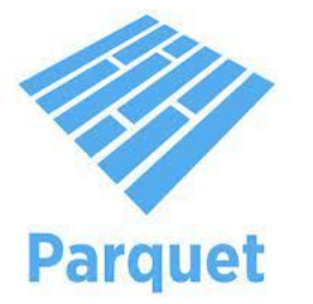

- ❏ Based on Parquet CSV for Big Data
- ❏ Columnar Data so quicker to read
- ❏ Currently in release candidate v1.0 imminent
- ❏ Not editable really for read only and data storage/transfer
- ❏ Used by Overture Maps Foundation to publish data
- ❏ Data can be partitioned so it's quicker to retrieve.

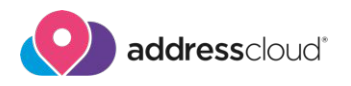

## Who is involved in GeoParquet?

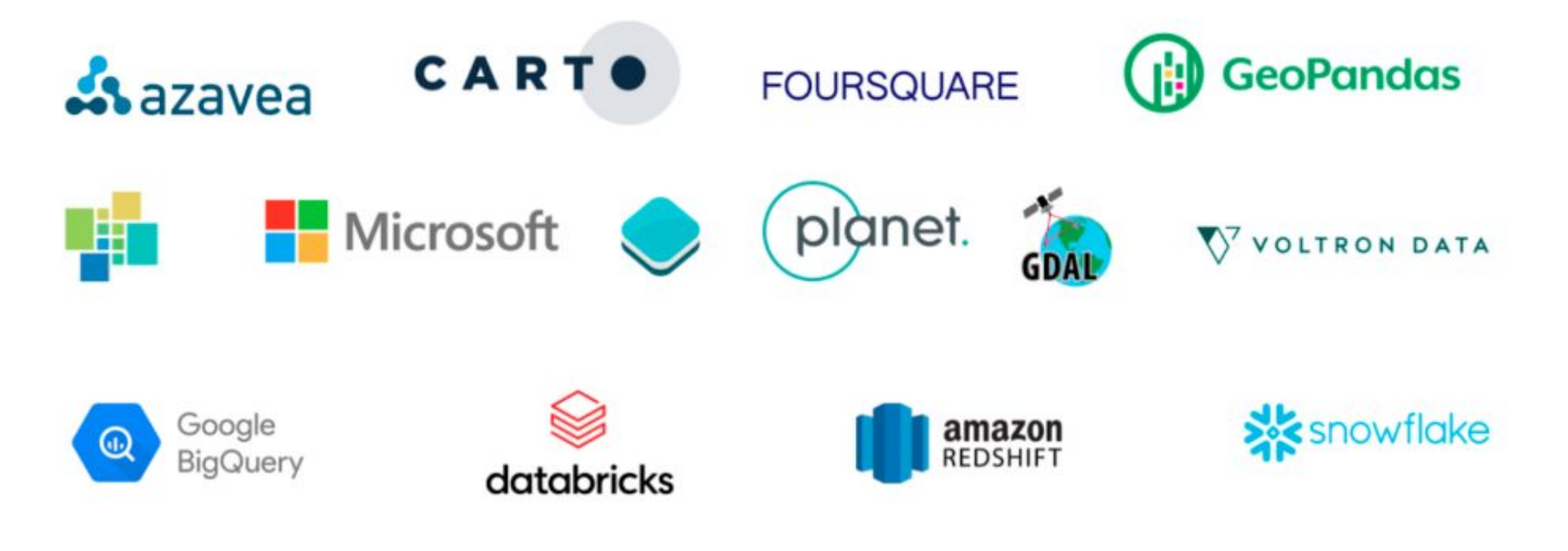

© 2022 Addresscloud®

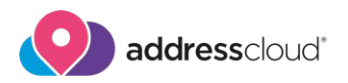

# **PMTiles**

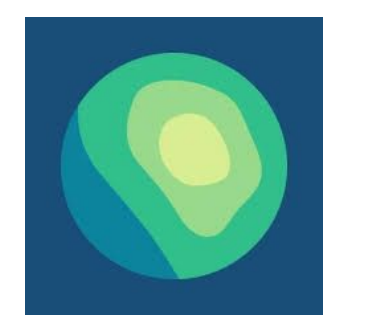

- ❏ PMTiles is a single-file archive format for tiled data. A PMTiles archive can be hosted on a commodity storage platform such as S3
- ❏ <https://github.com/protomaps/PMTiles>

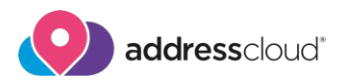

#### Data Store - Overture Maps Foundation (OMF)

- ❏ OMF started by big tech companies (AWS, Microsoft, Meta, TomTom) Additional members
- ❏ Based on OSM data but other sources being added e.g. MS ML-Buildings.
- ❏ Data separated into themes: Admin, Buildings, Places and Transportation
- ❏ Data is hosted within S3 buckets as parquets and
- ❏ Previously you would have to to grab the whole planet file PBF and then use tools like OSMOSIS to get what you needed.

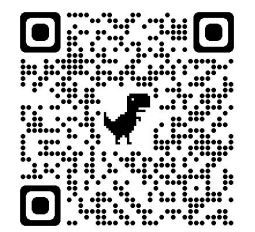

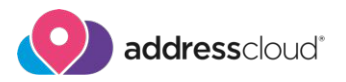

#### Data Stores - Source Coop

- ❏ Collection of datasets maintained by Chris Holmes
- ❏ Includes data from Google, Overture and the OS
- ❏ Available here: <https://beta.source.coop/repositories>

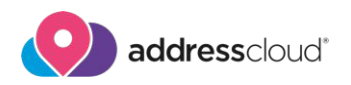

#### **Tippecanoe**

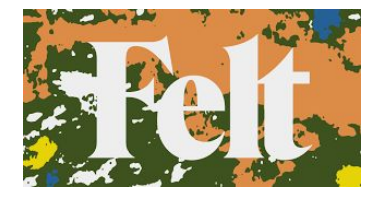

- ❏ Builds [vector tilesets](https://github.com/mapbox/vector-tile-spec/) from large (or small) collections
	- of [GeoJSON](http://geojson.org/), [FlatGeobuf,](https://github.com/flatgeobuf/flatgeobuf) or [CSV](https://en.wikipedia.org/wiki/Comma-separated_values) features, [like these](https://github.com/felt/tippecanoe/blob/main/MADE_WITH.md).
- ❏ Developed by Erica Fisher at Mapbox but now

maintained by Felt.<https://github.com/felt/tippecanoe>

- ❏ Inputs include FGB, CSV and GeoJSON
- ❏ Outputs are MBTiles and recently PMTiles

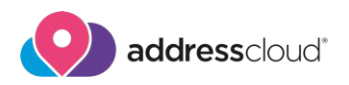

# **DuckDB**

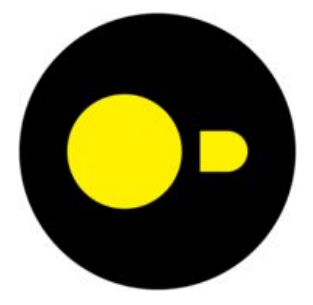

- ❏ In memory database engine SQLite on steroids!
- ❏ Uses Arrow under the hood
- ❏ Great for working with big data stored as parquet
- ❏ Can scan remote data and process from your own machine
- ❏ R, Python and many other bindings available
- ❏ Extensions Spatial, Postgres, Excel(?)

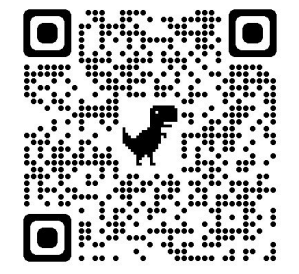

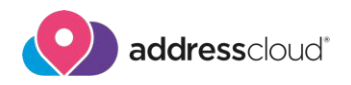

### DuckDB - What is it good for?

#### When to use DuckDB

#### When to not use DuckDB

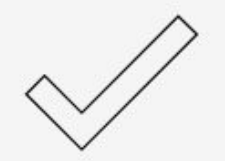

- Processing and storing tabular datasets, e.g. from CSV or Parquet files
- Interactive data analysis, e.g. Joining & aggregate multiple large tables
- Concurrent large changes, to multiple large tables, e.g. appending rows, adding/removing/updating columns
- Large result set transfer to client

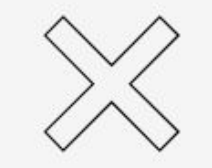

- High-volume transactional use cases (e.g. tracking orders in a webshop)
- Large client/server installations for centralized enterprise data warehousing
- Writing to a single database from multiple concurrent processes
- Multiple concurrent processes reading from a single writable database

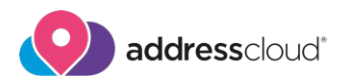

## DuckDB - Spatial

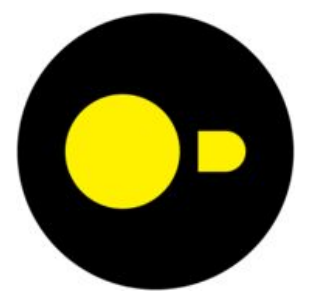

- ❏ Spatial extension convert to other spatial formats
- ❏ Uses GDAL under the hood
- ❏ Conforms to the Simple Features for SQL specification from the Open Geospatial Consortium.

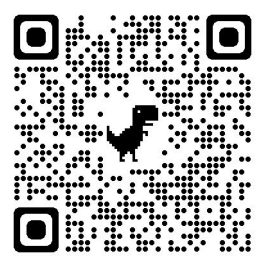

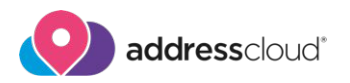

# DuckDB - Spatial

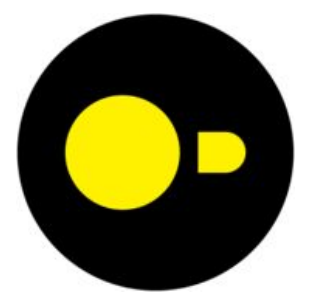

**install spatial;**

**load spatial;**

COPY (SELECT id, ST\_GeomFromWKB(geometry) as geometry FROM read\_parquet('/data/places/\*') WHERE adminLevel = 2 AND ST\_GeometryType(ST\_GeomFromWKB(geometry)::geometry) IN ('POLYGON','MULTIPOLYGON')) TO 'omf-countries.fgb' WITH (FORMAT GDAL, DRIVER 'flatgeobuf');